# **TAN**

#### PURPOSE

Compute the tangent for a variable or parameter.

## **DESCRIPTION**

The tangent is defined for all real x except  $P1/2 + / - K*PI$  where K is an integer. The range is minus infinity to plus infinity. By default, the angle is specified in radian units. To use degree values, enter the command ANGLE UNITS DEGREES (ANGLE UNITS RADIANS resets it).

### **SYNTAX**

LET <y2> = TAN(<y1>) <SUBSET/EXCEPT/FOR qualification>

where  $is a number, parameter, or variable;$ 

 $<$ y2> is a variable or a parameter (depending on what  $<$ y1> is) where the computed tangent value is stored; and where the <SUBSET/EXCEPT/FOR qualification> is optional.

#### EXAMPLES

LET  $A = TAN(-2)$ LET  $A = TAN(A1)$ LET  $X2 = TAN(PI/2)$ 

#### DEFAULT

None

#### SYNONYMS

None

#### RELATED COMMANDS

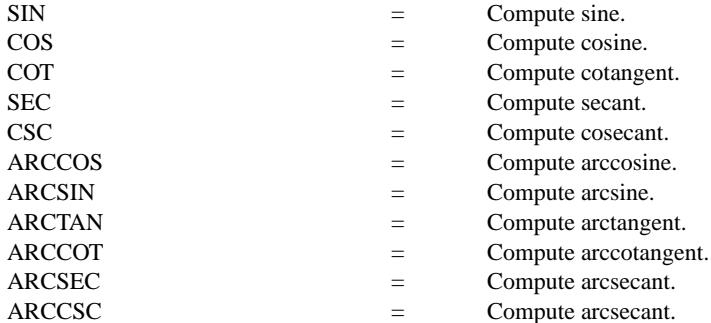

#### APPLICATIONS

Trigonometry

#### IMPLEMENTATION DATE

Pre-1987

#### PROGRAM

TITLE TAN(X) FOR  $X = -3.14$  TO 3.14 X1LABEL ANGLE (RADIANS) Y1LABEL TAN(X) YLIMITS -10 10 XLIMITS -3 3 XTIC OFFSET .2 .2 PLOT TAN(X) FOR  $X = -1.57$  0.01 1.57 AND PLOT TAN(X) FOR X = 1.58 0.01 3.14 AND PLOT TAN(X) FOR  $X = -1.58 - 0.01 - 3.14$ LINES DOTTED MOVEDATA -3.14 0 DRAWDATA 3.14 0 MOVEDATA 1.57 10 DRAWDATA 1.57 -10 MOVEDATA -1.57 10 DRAWDATA -1.57 -10

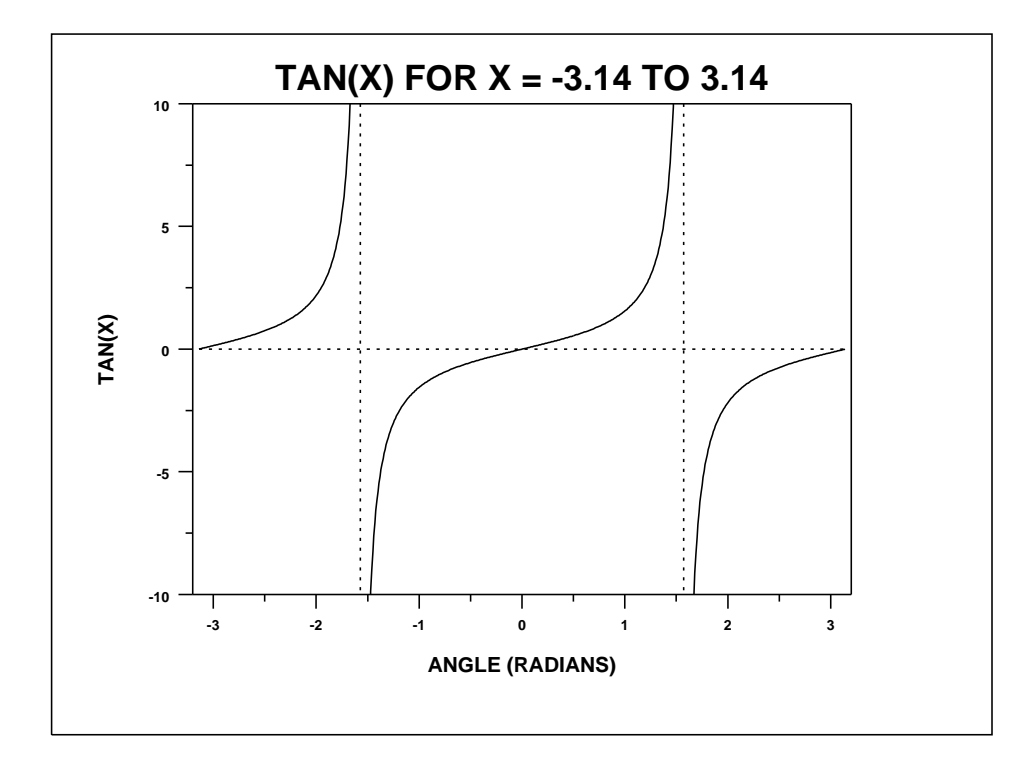